**REGIONE DEL VENETO** 

 **giunta regionale** 

**ALLEGATO C al Decreto n. 300 del 18/04/2018** pag. 1/15

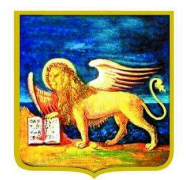

**REGIONE DELVENETO** 

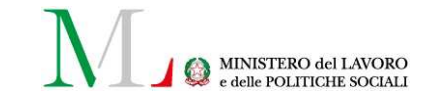

# **SPERIMENTAZIONE AZIONI DI ACCOMPAGNAMENTO SVILUPPO E RAFFORZAMENTO DEL SISTEMA DUALE NELL'AMBITO DELL'ISTRUZIONE E FORMAZIONE PROFESSIONALE.**

# *PERCORSI DI ISTRUZIONE E FORMAZIONE PER IL CONSEGUIMENTO DEL DIPLOMA PROFESSIONALE NELLE SEZIONI COMPARTI VARI ED EDILIZIA*

# **PER QUALIFICATI CON QUALIFICA COERENTE**

**DGR n. 509 del 17/04/2018** 

**GUIDA ALLA PROGETTAZIONE** 

### **INDICE**

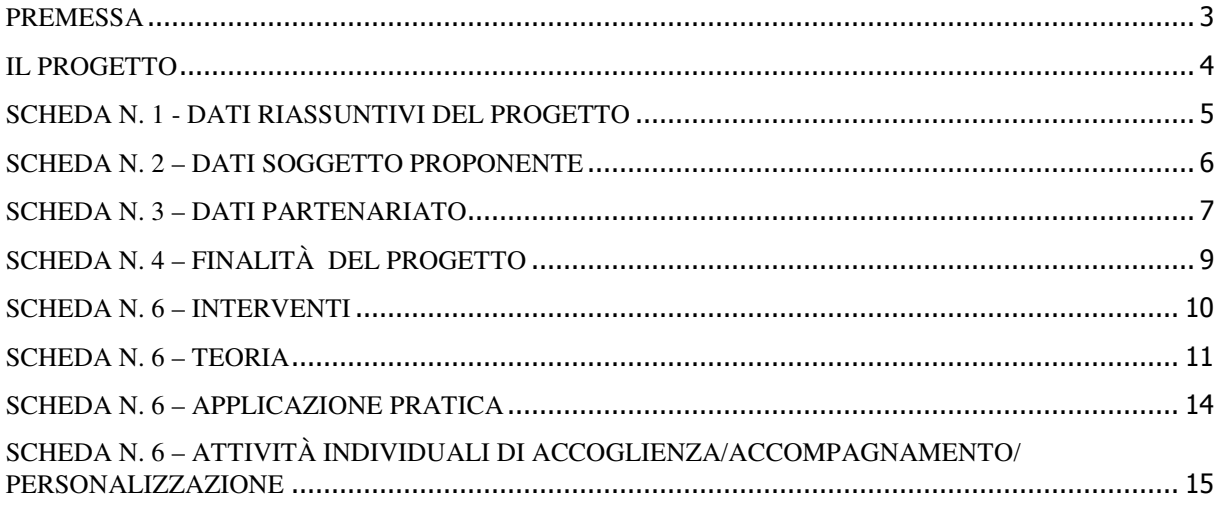

#### **PREMESSA**

La presente Guida alla Progettazione vuole essere uno strumento di supporto per l'elaborazione dei progetti per percorsi di quarto anno di istruzione e formazione professionale, da realizzare con sperimentazione del sistema di formazione duale, in attuazione della Deliberazione di Giunta Regionale n. 509 del 17/04/2018.

Correlato a questo strumento sono a disposizione dei soggetti proponenti:

per gli aspetti tecnici:

 $\geq$  il "Manuale per la compilazione del formulario", che fornisce indicazioni sulle modalità di utilizzo del software, nonché un dettagliato supporto alla compilazione delle schede e dei campi di cui l'applicativo si compone (scaricabile dall'applicativo dopo l'accesso);

per gli aspetti contenutistici:

 la "Direttiva" All. B alla DGR 509/2018 "Azioni di accompagnamento sviluppo e rafforzamento del sistema duale nell'ambito dell'Istruzione e Formazione Professionale. Accordo in Conferenza Stato Regioni del 24/9/2015. Approvazione avviso percorsi di quarto anno di istruzione e formazione per il rilascio del diploma professionale nelle sezioni comparti vari ed edilizia, con sperimentazione del sistema di formazione duale. Apertura termini."

Per comodità di lettura, la struttura di questa Guida richiama la struttura a schede prevista nell'applicativo web.

Qualora, a seguito della consultazione degli strumenti sopra elencati, fossero necessarie ulteriori precisazioni in relazione alla progettazione dei percorsi, è possibile:

- − contattare telefonicamente gli uffici regionali ai seguenti numeri
	- per quesiti di carattere contenutistico (tipologie e caratteristiche dei progetti presentabili, degli utenti destinatari ecc.): 041 279 5026 – 5061 – 5071 dal lunedì al giovedì dalle 9.00 alle 13.00 e dalle 14.00 alle 17.00 e il venerdì dalle 9 alle 13;
	- per quesiti relativi all'assistenza tecnica, in particolare per quanto riguarda le modalità di accesso ed utilizzo del sistema informatico, il numero 041 2795147 dal lunedì al venerdì dalle 9 alle 13.
- − inviare una richiesta all'indirizzo mail formazione-iniziale@regione.veneto.it.

### **IL PROGETTO**

Con il termine "progetto" si intende la descrizione di un percorso di quarto anno di IeFP, per il conseguimento del diploma professionale.

Un soggetto proponente può presentare uno o più progetti, a seconda del numero di percorsi di quarto anno che intende attivare.

Ciascun progetto, infatti, deve essere riferito ad un unico percorso di istruzione e formazione, finalizzato al conseguimento di un diploma professionale nelle sezioni comparti vari o edilizia, da realizzare nell'anno formativo 2018/2019.

I dati riguardanti il progetto si inseriscono on line compilando le seguenti schede:

- SCHEDA N. 1 DATI RIASSUNTIVI DEL PROGETTO compilazione obbligatoria;
- SCHEDA N. 2 DATI SOGGETTO PROPONENTE compilazione obbligatoria;
- SCHEDA N. 3 DATI PARTENARIATO compilazione obbligatoria: in base alla direttiva di riferimento i progetti devono prevedere **a pena di inammissibilità** un numero di partenariati aziendali sufficienti a garantire l'accoglienza per il periodo di applicazione pratica in azienda di almeno 15 studenti.
- SCHEDA N. 4 FINALITÀ DEL PROGETTO compilazione obbligatoria;
- SCHEDA N. 6 INTERVENTI –compilazione obbligatoria di:
- una *Scheda 6-Teoria* per la parte di formazione esterna all'azienda, svolta presso il CFP (intervento tipo Q4);
- e di una *Scheda 6* riferita all'applicazione pratica, in cui vengono descritti gli interventi di alternanza scuola-lavoro (tipo ASL) o di apprendistato per il diploma professionale (tipo AQD), che caratterizzano il percorso duale ,
- una *Scheda 6 Attività individuali di accoglienza/accompagnamento/personalizzazione* riferita a tutte le attività individuali di accoglienza/accompagnamento/ personalizzazione svolte nel percorso (25 ore).

In base alla direttiva allegato B alla DGR 509 del 17/04/2018 il periodo di applicazione pratica che caratterizza i percorsi di quarto anno di istruzione e formazione professionale realizzati in sperimentazione del sistema duale non possono essere inferiori a 500 ore annue di formazione in azienda in alternanza scuola lavoro oppure minimo 50% dell'orario ordinamentale annuale di 990 ore in formazione interna all'azienda presso cui lo studente iscritto al CFP sia stato assunto in contratto di apprendistato per il diploma ai sensi dell'art. 41 II comma lettera a) del D. Lgs. 81/2015.

Ogni progetto sarà composto da un minimo di 3 schede intervento (1 per la parte teorica, 1 per le attività individuali di accoglienza/accompagnamento personalizzazione e 1 per la parte di applicazione pratica) ad un massimo di 4 schede intervento (1 per la parte teorica, 1 per le attività individuali di accoglienza/accompagnamento personalizzazione e 2 per la parte di applicazione pratica) nel caso in cui la progettazione del percorso descriva la parte di applicazione pratica sia in riferimento alla modalità in apprendistato, sia in riferimento alla modalità in alternanza scuola-lavoro.

## **ALLEGATO C al Decreto n. 300 del 18/04/2018** pag. 5/15

### **SCHEDA N. 1 - DATI RIASSUNTIVI DEL PROGETTO**

**Soggetto proponente:** riportare la denominazione del soggetto proponente che presenta il progetto.

**Titolo del progetto:** inserire "Sperimentazione duale – Percorsi di quarto anno di IeFP comparti vari" o "Sperimentazione duale– Percorsi di quarto anno di IeFP edilizia" a seconda della sezione a cui si riferisce il progetto .

**Tipologia progetto:** campo obbligatorio. Unica opzione disponibile "formazione iniziale"

**Ateco 2007 progetto:** ambito di appartenenza dell'attività progettuale proposta. Nel campo "cerca" inserire un testo o parte di testo. Scegliere la dicitura più attinente dalla tabella che appare.

Nel sito della Regione, seguendo il seguente percorso: http://www.regione.veneto.it/web/formazione-e-istruzione/formazioneiniziale in "Programmazione" ⇨ "Progettazione percorsi IeFP: Materiale" è riportata la classificazione Ateco 2007 delle figure approvate in allegato 3 all'Accordo Stato-Regioni del 27.07.2011.

**Comune attività**: indicare il Comune di svolgimento dell'attività

**Province di diffusione**: indicare la provincia di svolgimento dell'attività.

**Referente progetto:** indicare il nominativo della persona da contattare per chiarimenti o precisazioni in relazione al progetto presentato.

**Ruolo referente:** specificare il ruolo ricoperto all'interno dell'Organismo di Formazione.

Per i seguenti campi: "**Telefono referente**" – "**Cellulare referente**" – "**E-mail referente**", inserire i dati mediante i quali poter contattare il referente.

#### **SCHEDA N. 2 – DATI SOGGETTO PROPONENTE**

Possono presentare progetti gli Organismi di Formazione iscritti nell'elenco di cui alla Legge Regionale n. 19 del 9 agosto 2002 ("Istituzione dell'elenco regionale degli Organismi di Formazione accreditati") per l'ambito dell'obbligo formativo e gli Organismi di Formazione non iscritti nel predetto elenco, purché abbiano già presentato istanza di accreditamento per l'ambito dell'obbligo formativo.

I seguenti campi: **Codice Ente, Denominazione, Codice fiscale, Partita IVA, Comune, Provincia, Dimensione, Numero addetti, Settore attività (ATECO), Attività economica,** sono precompilati dal sistema e non modificabili.

Qualora vi fosse la necessità di apportare delle modifiche è necessario comunicare le variazioni alla Direzione Lavoro, Ufficio Accreditamento – tel. 041 2795109-5096-5136.

I campi: **Telefono, Fax, Email, PEC** sono dati obbligatori da riportare per comunicazioni riferite al progetto specifico.

**Legale rappresentante**: indicare il nominativo del Legale rappresentante del soggetto proponente

**Presentazione proponente:** inserire una sintetica presentazione che evidenzi l'esperienza del proponente nella realizzazione di percorsi di IeFP finalizzati alla formazione della figura proposta per il percorso duale, o alla formazione di figure di percorsi triennali di cui il percorso di IV anno proposto costituisce prosecuzione

### **SCHEDA N. 3 – DATI PARTENARIATO**

### **ATTENZIONE**

- **Ogni progetto deve presentare un numero di partner aziendali sufficienti a garantire l'accoglienza per il periodo di applicazione pratica in azienda di almeno 15 studenti. (requisito di ammissibilità del progetto punto 15.b della Direttiva);**
- In base a quanto previsto dal punto 11 della Direttiva **non sono ammissibili progetti che presentino tra i partenariati operativi soggetti sospesi o revocati dall'accreditamento.**

La Direttiva di riferimento prevede tre tipologie di partenariati:

- partenariati aziendali espressamente riferiti all'accoglienza degli studenti in azienda in contratto di apprendistato;
- partenariati aziendali espressamente riferiti all'accoglienza degli studenti in azienda in alternanza scuola lavoro;
- $\triangleright$  partenariati con:
	- altri Organismi di Formazione;
	- Istituti scolastici;
	- Soggetti rappresentativi del sistema produttivo del Veneto quali associazioni di categoria, organizzazioni sindacali, camere di commercio, enti bilaterali, organizzazioni di distretto etc.;
	- Enti territoriali, Aziende ULSS, altri soggetti pubblici.

ognuna delle tre tipologie di partenariato è documentabile attraverso un modulo di adesione specifico.

Per ogni partner è necessario compilare una nuova scheda*.* 

**Codice ente:** il sistema consente di selezionare il partner con un menù a tendina. In base al codice selezionato precompila automaticamente i campi relativi ai dati anagrafici. Nel caso di partner non censiti la scheda va compilata interamente.

**Denominazione soggetto partner**: riportare la denominazione o ragione sociale per esteso ed eventualmente l'acronimo.

**Tipologia partenariato:** il sistema richiede di selezionare una delle opzioni predefinite tra partenariato aziendale e partenariato non aziendale.

Per partenariato aziendale nella sperimentazione duale si intende esclusivamente i partenariati delle aziende finalizzati all'assunzione degli studenti con contratto di apprendistato per il diploma o all'accoglimento degli studenti in alternanza scuola – lavoro.

**Codice fiscale**: si suggerisce di prestare attenzione nella compilazione di tale campo in quanto è la chiave per l'individuazione del soggetto partner.

"**Indirizzo sede legale**" – "**Partita IVA**"- "**Comune sede legale**" -– "**Telefono**" – "**Fax**" – "**E-mail**" - **"E-mail PEC"**: campi da compilare per i partner non censiti**.** 

**Forma giuridica partner:** selezionare una delle opzioni disponibili dal menù a tendina.

**Codice accreditamento partner:** nel caso di un partner accreditato tale campo è obbligatorio.

**Settore Attività (ATECO):** riportare l'attività del soggetto partner secondo la classificazione ATECO 2007. Tale compilazione è guidata da una apposita procedura.

# **ALLEGATO C al Decreto n. 300 del 18/04/2018** pag. 8/15

NOTA BENE: Nel caso in cui al partner fosse stata attribuita una classificazione precedente rispetto ad Ateco 2007, si suggerisce di verificare la corrispondenza del codice assegnato attraverso lo strumento "Raccordo Ateco" disponibile all'indirizzo www.istat.it/strumenti/definizioni/ateco.

**Settore economico (MONIT):** è il settore economico di appartenenza del soggetto partner secondo la classificazione UE: selezionare la voce più idonea dal menù a tendina.

**Sede attività:** per i partenariati aziendali inserire l'indirizzo della sede produttiva.

**Dimensione partner:** selezionare **una** tra le seguenti opzioni:

- − Micro
- − Piccola
- − Media
- − Grande

 $\overline{a}$ 

**Numero addetti:** inserire il numero di lavoratori occupati (dipendenti e collaboratori purché inseriti in modo stabile) presso il partner.

**Numero destinatari riferibili all'impresa:** specificare il numero di destinatari (allievi) riferiti al partner aziendale, di cui alla presente scheda, che si intende mettere in formazione e/o in tirocinio (qualora un partner aziendale presentasse entrambe le condizioni, dettagliare nel campo "descrizione ruolo" quanti destinatari vengono messi in formazione e quanti allievi ospitati in tirocinio).

**Presentazione:** fornire informazioni sintetiche sulle attività del partner in relazione al progetto presentato.

**Ruolo partner:** prima di descrivere brevemente il ruolo che intende ricoprire il partner e il livello del suo coinvolgimento nel progetto, precisare il nr. di allievi accolti in apprendistato e il nr. di allievi accolti in ASL.

**Funzioni affidate:** selezionare dal menu a tendina una delle opzioni disponibili; qualora al partner vengano affidate più funzioni è possibile effettuare una scelta multipla.

**Importo previsto affidamento**: questo dato è obbligatorio in caso di partenariato operativo.

Si ricorda che il partner operativo si configura a partire da un piano di attività dettagliato e dal relativo budget che gli viene assegnato per la realizzazione dei compiti specifici riferiti all'attuazione  $dell'intervento<sup>1</sup>$ .

Nel caso di partnership di rete il campo non risulta pertinente in quanto tale soggetto supporta gli interventi progettuali con i propri servizi radicati sul territorio di riferimento, fornisce informazioni, raccordo e collegamenti necessari, ma non gestisce risorse finanziarie.

**Legale rappresentante:** indicare il nominativo del legale rappresentante del soggetto partner.

**Referente soggetto partner:** indicare il nominativo del referente del soggetto partner per il progetto formativo specifico.

**Ruolo referente**: indicare brevemente il ruolo del referente nell'Organismo partner e nel progetto formativo specifico.

Per i seguenti campi: "**Telefono referente**" – "**Cellulare referente**" – "**E-mail referente**", inserire dati mediante i quali poter contattare il referente dell'Organismo partner.

<sup>&</sup>lt;sup>1</sup> Per la definizione di partner operativo o di rete si rimanda al Testo Unico per i Beneficiari (approvato con DGR 670 del 28/4/2015).

# **ALLEGATO C al Decreto n. 300 del 18/04/2018** pag. 9/15

### **SCHEDA N. 4 – FINALITÀ DEL PROGETTO**

**Motivazione intervento/fabbisogni.** In questo campo evidenziare:

- − l'area territoriale interessata dall'offerta formativa (territori comunali di provenienza dei potenziali iscritti)
- − la descrizione del tessuto economico di riferimento.
- − Il numero di contratti di apprendistato totali che prima della conclusione del quarto anno il soggetto proponente si impegna ad attivare, evidenziando la percentuale aggiuntiva rispetto al minimo richiesto del 30% pari ad almeno 4 studenti sui 15 iscritti previsti per l'avvio.

*(Esempio di impegno da inserire: l'Ente si impegna ad attivare al quarto anno, n. 6 contratti di apprendistato corrispondenti al 40%, ovvero il 10% oltre il minimo richiesto).* 

**Numero utenti complessivamente coinvolti:** inserire il numero di studenti che si prevede di inserire nel percorso di quarto anno.

**Modalità di diffusione:** indicare le modalità e i tempi di diffusione/promozione del progetto, dei risultati e delle iniziative (ad esempio promozione a mezzo stampa, invio di mail, telemarketing, etc).

**Modalità di valutazione e monitoraggio:** indicare le modalità che si intendono adottare per il monitoraggio delle attività progettuali e la valutazione dei risultati del progetto.

#### **PIANO FINANZIARIO**

Compilare la Categoria **A1 -** descrizione: "**Contributo pubblico"** come segue:

- **Quantità**: 1
- **Valore unitario**: inserire il contributo pubblico richiesto, calcolato con le modalità e con l'applicazione delle Unità di Costo Standard (UCS) descritte in dettaglio nelle successive Scheda 6 – Teoria e Scheda 6 - Attività individuali di accoglienza/accompagnamento/ personalizzazione.

**Attenzione** il monte ore finanziabile corrisponde a 775 ore nella sezione comparti vari e a 875 nella sezione edilizia.

Compilare la Categoria **A2.2 –** descrizione: "**Cofinanziamento privato in denaro"** come segue:

- **Quantità:** 1
- **Valore unitario**: la somma degli eventuali contributi per le spese di frequenza a carico degli allievi o eventuali altri cofinanziamenti privati in denaro.

### **Fac-simile**

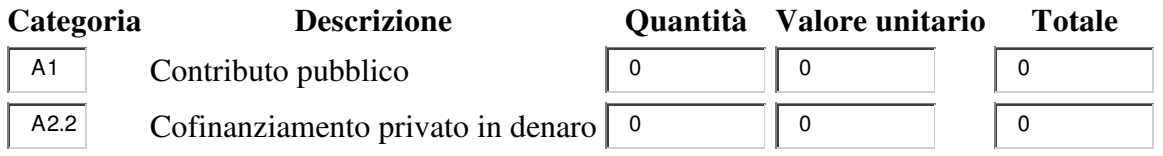

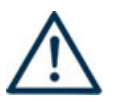

### **LA SOMMA ALGEBRICA DEI RICAVI (PARTE FINANZIARIA SCHEDA 4) DEVE CORRISPONDERE ALLA SOMMA ALGEBRICA DEI COSTI (PARTE FINANZIARIA DELLA SCHEDA 6-TEORIA)**

## **ALLEGATO C al Decreto n. 300 del 18/04/2018** pag. 10/15

#### **SCHEDA N. 6 – INTERVENTI**

Questa scheda è riferita alla programmazione delle attività svolte presso il CFP e durante la parte di applicazione pratica in azienda.

Gli interventi formativi che compongono il percorso di quarto anno e che sono descritti nel progetto devono essere adeguatamente descritti, utilizzando una scheda 6 – teoria per la parte di formazione esterna all'azienda svolta presso il CFP, una scheda 6 per le attività individuali di accoglienza/accompagnamento/personalizzazione e almeno una scheda 6 per la parte di applicazione pratica in azienda.

Per descrivere un percorso di quarto anno duale sarà quindi necessario imputare da un minimo di 3 schede 6 (1 per l'attività teorica di formazione presso il CFP, 1 per le attività individuali di accoglienza/accompagnamento personalizzazione e 1 per l'attività di applicazione pratica), a un massimo di 4 schede 6 (1 per l'attività teorica di formazione presso il CFP, 1 per le attività individuali di accoglienza/accompagnamento personalizzazione e 2 per l'attività di applicazione pratica), nel caso il cui la progettazione del percorso descriva la parte di applicazione pratica sia in riferimento alla modalità in alternanza scuola-lavoro, sia in riferimento alla modalità in apprendistato

**Tipologia intervento:** selezionare dal menù a tendina una delle seguenti sigle:

- Q4 per l'intervento di formazione esterna all'azienda svolta presso il CFP;
- AQD per l'apprendistato per il diploma min. 50% del monte ore complessivo;
- ASL per l'Alternanza Scuola Lavoro: min. 500 ore;
- COI per le attività individuali di accoglienza/accompagnamento/personalizzazione.

#### **PIANO FINANZIARIO**

Il piano finanziario del progetto deve essere inserito esclusivamente nella scheda Q4 e nella scheda COI per le attività individuali di accoglienza/accompagnamento/personalizzazione.

Il contributo pubblico richiesto per ciascun anno deve essere calcolato secondo le modalità descritte al punto 13 della Direttiva.

# **ALLEGATO C al Decreto n. 300 del 18/04/2018** pag. 11/15

### **SCHEDA N. 6 – TEORIA**

**ID intervento:** il sistema informatico assegna una numerazione di default.

**Numero intervento:** il sistema informatico assegna una numerazione di default - che non va modificata - a ciascun intervento compreso nel progetto, secondo l'ordine di inserimento.

**Comune sede dell'intervento:** indicare il comune sede dell'intervento, il sistema provvederà in automatico a compilare i campi: **Istat e provincia sede dell'intervento**.

**Via/Piazza di svolgimento:** indicare l'indirizzo (via e numero civico) della sede formativa in cui si svolge l'intervento.

**Ore totali intervento:** riportare il numero delle ore di formazione presso il CFP, che dovranno corrispondere alla somma delle ore delle competenze.

**Tipologia intervento:** selezionare Q4.

**Numero edizioni previste**: il sistema assegna di default il nr. 1.

**Tipologia destinatari previsti:** inserire il numero di destinatari per tipologia. *ATTENZIONE:* il riquadro per la selezione della tipologia di destinatari è visibile in basso a destra.

**Numero totale destinatari:** dato fornito in automatico dal sistema sulla base dei dati imputati nel campo "Tipologia destinatari previsti"**.** 

**Descrizione intervento**: inserire una breve descrizione dell'intervento che si vuole attivare.

**Metodologie didattiche previste**: selezionare dal menù a tendina

**Aree intervento formativo (FOT):** Selezionare dal menù a tendina

**Classificazione PLOTEUS:** Selezionare dal menù a tendina

**Classificazione NUP**: Selezionare dal menù a tendina

**Attestato rilasciato**: selezionare dal menù a tendina.

Nel sito della Regione, seguendo il seguente percorso.

http://www.regione.veneto.it/web/formazione-e-istruzione/formazioneiniziale in "Programmazione" ⇨ "Progettazione percorsi di IeFP: Materiale" è riportata una tabella di raccordo

tra i diplomi possibili e le codifiche FOT, PLOTEUS e NUP.

**Qualifiche professionali:** Dal menù, scegliere la denominazione del diploma professionale, tra i vari attivabili. Se il percorso riguarda più diplomi o diplomi che possono articolarsi in più indirizzi, effettuare una scelta multipla, facendo ctrl+click su ogni figura interessata.

#### **Aggiungi competenza**

Ciascun percorso formativo prevede una articolazione strutturata per Risultati dell'Apprendimento, definiti in termini di competenze, abilità e conoscenze.

Il riferimento obbligatorio per ciascuna figura sono gli standard minimi nazionali riportati nel Repertorio nazionale dell'Offerta di Istruzione e formazione professionale, allegato 3 dell'Accordo in Conferenza Stato-Regioni del 27/07/2011 recepito con Decreto MIUR dell'11/11/2011.

La presente sezione serve a programmare l'articolazione didattica del percorso, individuando i risultati di apprendimento attesi in esito alla formazione esterna svolta presso il CFP.

In base all'art. 18, I° comma lettera c. del D. Lgs. 226/2005 i percorsi devono comprendere l'insegnamento della religione cattolica e l'educazione alle attività motorie.

Detti insegnamenti devono essere inseriti nell'area di base e identificate con le sigle IRC (religione cattolica) e EAM (educazione attività motorie).

#### **Tipo competenza**:

immettere il numero della competenza indicato dal Repertorio nazionale dell'Offerta di Istruzione e formazione professionale, seguito dalla lettera P per l'area tecnico/professionale e dalla lettera C per l'area culturale:

- per le competenze professionali fare riferimento all'allegato 3 dell'Accordo in Conferenza Stato Regioni del 27/7/2011;
- per le competenze di base fare riferimento all'allegato 4 dell'Accordo in Conferenza Stato Regioni del 27/7/2011.

Una medesima competenza può essere acquisita in parte durante la formazione esterna svolta presso il CFP e in parte durante la formazione interna all'azienda.

**Ore previste:** inserire il numero di ore, nell'ambito dell'intervento, dedicate all'acquisizione della competenza o della parte di competenza descritta. Per i progetti approvati le ore indicate in questo campo verranno acquisite dal programma gestionale GAFSE per la compilazione dei calendari orari.

**Competenza**: riportare la descrizione presente nel Repertorio nazionale dell'offerta di istruzione e formazione professionale.

Le competenze culturali e tecnico-professionali sono disponibili sul sito regionale seguendo il seguente percorso.

http://www.regione.veneto.it/web/formazione/protocolli **→** "Accedi alla raccolta", files **06\_ACC\_Conferenza\_Lug11** e **07\_ACC\_Conferenza\_Gen12**.

**Abilità e Conoscenza:** fanno riferimento ai risultati di apprendimento descritti, per ciascuna competenza, dal Repertorio nazionale dell'Offerta di Istruzione e formazione professionale. Per la parte di formazione presso il CFP è necessario riportare sotto la voce "conoscenza" le discipline

che concorrono alla maturazione della competenza.

#### **PIANO FINANZIARIO**

Da compilare solo nelle schede 6 – teoria (Q4).

Compilare la Categoria **E1.1** descrizione **UCS ora formazione** come segue:

- **Quantità**: monte ore finanziabile che corrisponde a 775 ore nella sezione comparti vari e a 875 nella sezione edilizia.
- **Valore unitario**: € 85,00 (UCS ora formazione comparti vari) o € 72,00 (UCS ora formazione edilizia);
- **Totale:** il contributo pubblico orario richiesto;

Compilare la Categoria **E1.2** descrizione **UCS allievo** come segue:

# **ALLEGATO C al Decreto n. 300 del 18/04/2018** pag. 13/15

- **Quantità:** n. allievi previsti;
- **Valore unitario:** € 403,50 (UCS allievo comparti vari) o € 812,00 (UCS allievo edilizia);
- **Totale:** il contributo pubblico allievo richiesto (max € 6.052,50 nei comparti vari e max. € 12.180,00 nella sezione edilizia).

Compilare la Categoria **E1.3** descrizione **Costi a cofinanziamento privato** come segue:

- **Quantità:** n. di contributi privati previsti (eventuali contributi per le spese di frequenza a carico degli allievi o eventuali altri cofinanziamenti privati in denaro);
- **Valore unitario**: inserire l'importo unitario di eventuali cofinanziamenti privati in denaro (max.  $\epsilon$  150,00 per contributi per le spese di frequenza a carico degli allievi);
- **Totale:** il cofinanziamento privato richiesto.

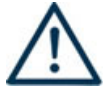

**NON COMPILARE** LA CATEGORIA **E1.4** DESCRIZIONE **UCS ORA/UTENTE (INDIVIDUALE)** CHE DOVRÀ ESSERE COMPILATA NELLA SCHEDA INTERVENTO SPECIFICA (*TIPOLOGIA INTERVENTO COI*).

# **Fac-simile Categoria Descrizione Quantità Valore unitario Totale**   $E1.1$  UCS ora formazione 0 0 0 0 0  $E1.2$  UCS allievo 0 0 0 0 0 E1.3 Costi a cofinanziamento privato <sup>0</sup> <sup>0</sup> <sup>0</sup> E1.4 UCS ora/utente (individuale) <sup>0</sup> <sup>0</sup> <sup>0</sup>

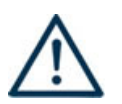

**LA SOMMA ALGEBRICA DEI RICAVI (PARTE FINANZIARIA SCHEDA 4) DEVE CORRISPONDERE ALLA SOMMA ALGEBRICA DEI COSTI (PARTE FINANZIARIA DELLA SCHEDA 6 - TEORIA).** 

### **ALLEGATO C al Decreto n. 300 del 18/04/2018** pag. 14/15

### **SCHEDA N. 6 – APPLICAZIONE PRATICA**

**ID intervento:** il sistema informatico assegna una numerazione di default.

**Titolo intervento**: inserire il diploma rilasciato a conclusione del percorso di quarto anno.

**Comune sede dell'intervento, Via/Piazza di svolgimento, Titolo intervento e Tipologia destinatari previsti:** inserire i dati come indicati nella scheda 6 - teoria.

**Numero intervento:** il sistema informatico assegna una numerazione di default - che non va modificata - a ciascun intervento compreso nel progetto, secondo l'ordine di inserimento.

**Ore totali intervento**: in base alla direttiva di riferimento i percorsi di quarto anno di IeFP realizzati sperimentando il sistema di formazione duale comprendono i seguenti periodi di applicazione pratica:

- apprendistato per il diploma (intervento tipo AQD): min. 50% del monte ore complessivo;
- alternanza scuola lavoro (intervento tipo ASL): min. 500 ore;

**Riferimento altro intervento**: riportare il numero dell'intervento formativo (scheda 6) in cui si inserisce l'intervento descritto nella presente scheda.

#### **Aggiungi competenza**

La presente sezione serve a programmare l'articolazione didattica del percorso individuando i risultati di apprendimento attesi in esito alla formazione interna all'azienda.

#### **Tipo competenza**:

immettere il numero della competenza indicato dal Repertorio nazionale dell'Offerta di Istruzione e formazione professionale, seguito dalla lettera P per l'area tecnico/professionale e dalla lettera C per l'area culturale:

- per le competenze professionali fare riferimento all'allegato 2 dell'Accordo in Conferenza Stato Regioni del 27/7/2011;
- per le competenze di base fare riferimento all'allegato 4 dell'Accordo in Conferenza Stato Regioni del 27/7/2011.

Una medesima competenza può essere acquisita in parte durante la formazione esterna svolta presso il CFP e in parte durante la formazione interna all'azienda.

**Ore previste:** inserire il numero di ore dedicate all'acquisizione della competenza nell'ambito dell'intervento considerato.

**Competenza**: riportare la descrizione presente nel repertorio.

Le competenze culturali e tecnico-professionali sono disponibili sul sito regionale seguendo il seguente percorso.

http://www.regione.veneto.it/web/formazione-e-istruzione/protocolliintesa **06\_ACC\_Conferenza\_Lug11** e **07\_ACC\_Conferenza\_Gen12**.

**Abilità e Conoscenza:** fanno riferimento ai risultati di apprendimento descritti dal Repertorio nazionale dell'Offerta di Istruzione e formazione professionale.

### **SCHEDA N. 6 – ATTIVITÀ INDIVIDUALI DI ACCOGLIENZA/ACCOMPAGNAMENTO/PERSONALIZZAZIONE**

Inserire una scheda per ciascun progetto riferita alle attività individuali di accoglienza/accompagnamento/personalizzazione (25 ore per il percorso di quarto anno).

#### **PIANO FINANZIARIO**

Compilare la Categoria **E1.4** descrizione **UCS ora/utente (individuale)** come segue:

- **Quantità:** n. ore previste;
- **Valore unitario:** € 38,00;
- **Totale:** contributo pubblico complessivo richiesto per le attività individuali di accoglienza/accompagnamento/personalizzazione ( $\epsilon$ 950,00 per il percorso di quarto anno).